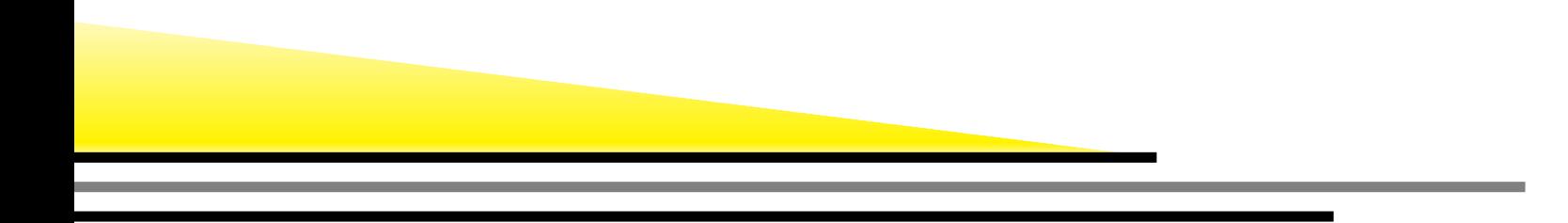

## **Anatomy of** <sup>S</sup>INGULAR

### **talk atMaGiX@LIX 2011**

### Hans Schönemann

**-**

hannes@mathematik.uni-kl.de

Department of MathematicsUniversity of Kaiserslautern

Anatomy of SINGULAR talk at MaGiX@LIX 2011- – p. <sup>1</sup>

- Computations in very general rings, including polynomial rings, localizations hereof at <sup>a</sup> prime ideal and tensor products of such rings. This includes, in particular, Buchberger's andMora's algorithm as special cases.
- Many ground fields for the above rings, such as the rational numbers, finite fields  $Z/p$ ,  $p$  a prime  $\leq 32003$ , finite fields with  $q = p^n$  elements, transcendental and algebraic extensions,<br>flasting point real numbers, avon ringer integers,  $Z'$  , atso floating point real numbers, even rings: integers,  $Z/m$ , etc.
- Usual ideal theoretic operations, such as intersection, ideal quotient, elimination and saturation and more advanced algorithms based on free resolutions of finitely generated modules. Several combinatorial algorithms for computingdimensions, multiplicities, Hilbert series . . . .
- A programming language, which is C-like and which is quitecomfortable and has the usual if-else, for, while, break . . . constructs.
- Library of procedures, written in the SINGULAR language, which are useful for many applications to mathematical problems.
- Links to communicate with other systems or with itself. Linktypes: Ascii, MP, ssi, SCSCP (experimental).
- can be compiled and used as <sup>a</sup> C++ library.
- Standard basis algorithms (Buchberger, SlimGB, factorizingBuchberger, FGLM, Hilbert–driven Buchberger, ...)
- Syzygies, free resolutions (Schreyer, La Scala, ...)
- Multivariate polynomial factorization
- absolute factorization (factorization over algebraically closedfields)
- Ideal theory (intersection, quotient, elimination, saturation)
- combinatorics (dimension, Hilbert polynomial, multiplicity, ...)
- many libraries: ... control.lib, surf.lib, solve.lib, primdec.lib, resolve.lib,....
- external: GMP: long integers, long floats
- external: NTL: univariate GCD, univariate factorization
- omalloc <mark>memory management</mark>
- $\texttt{factory/libfac}$  multivariate  $\textsf{GCD}$  and factorization, etc.
- kernel: coefficient arithmetic, polynomial arithmetic, non-commutative rings, Gröbner bases/standard bases/syzygies, operation with ideals/free modules, linearalgebra, numerical solving
- interpreter: flex/bison generated, calls via tables
- SINGULAR libraries
- How should polynomials and monomial be represented andtheir operations be implemented?
- What is the best way to implement coefficients?
- How should the memory management be realized?
- choosing the right algorithm (FGLM, Gröbner walk, standardbasis computation driven by Hilbert function, etc.)

Macaulay 3.0 (1994): encode monomial by coefficient and an integer (enumerating all monomial by the monomial ordering)comparing is very fast, multiplication slow, divisibility test improved by <sup>a</sup> second represention for head terms: vector of exponentsdegree bound

PoSSo (1993-1995): encode monomial by coefficient andexponent vector and ordering vector: (the exponent vector multiplied by the order matrix): onlylexicographical comparison necessary (fast)fast monomial operations: simply add the complete vector formultiplication etc. but used <sup>a</sup> "lot" of memory for each monomial

- CoCoA: Hilbert driven algorithm (1997): bit support for fastdivisibility tests
- Faugéres Algorithm F $_4\,$  entries: <sup>a</sup> monomial is <sup>a</sup> coefficient and <sup>a</sup> (column) number $_4$  (1999): monomial correspond to matrix
- SINGULAR 1.4: exponent vector as char/short, operations on anarray of long: smaller representation, vectorized monomial operations.
- SINGULAR 2.0: exponent vector as bit fields, operations on anarray of long: smaller representation, vectorized monomial operations, Geo buckets, divisibility tests by generalized bit support
- SDMP (Maple): simplified version of the representation above

# **Monomial representations in SINGULAR 2-0**

- bit fields for exponents
- degree of (sub-)sets of variables according to the monomial ordering

For example  $9ab^2$  ordering on both blocks of variables will be representetd as:  $^2x^3$  $\degree y$ 4 $^4z\in K[a,b][x,y]$  with an degree-reverse-lex.  $(9,((3),(1,2)),((8),(3,4,1)))$  coefficient: 9 degree for first block (a,b): 3exponents first block: 1,2 degree for second block (x,y,z): 8exponents second block: 3,4,1used space: 5 words

## **Bit support**

...

use a machine int (integer  $\in 0..2^{31}$  resp.  $2^{63})$  for an pre-test

- $> 16$  variables: use 1 bit per variable: bit  $i=$  1: exponent of  $x_i$  is non-zero
- 10..16 variables: use <sup>2</sup> bits per variable: field  $i = 00$ : exponent of  $x_i$  is 0 field  $i = 01$ : exponent of  $x_i$  is 1 field  $i$  = 11: exponent of  $x_i$  is  $>1$
- 9..10 variables: use <sup>3</sup> bits per variable

experimental implementation in Macaulay 3.0 (1998) by Yan

- lazy addition of polynomials: try to add only polynomials of theßamelength
- store polynomials as n-tupel of partial polynomials (of length 4,  $4^2, ..., 4^n$
- extract leading term from the leading terms of the partial polynomial (if needed)
- simplify <sup>a</sup> bucket to <sup>a</sup> normal polynomial after some operations

Most of <sup>S</sup>INGULAR's computations boil down to primitive polynomial operations like copying, deleting, adding, and multiplying of polynomials. For example, standard bases computations over finitefields spent (on average) 90 % of their time realizing the operation  $\bm{{\rm p}}$ - m \*q where m is <sup>a</sup> monomial, and p,q are polynomials.

 Size of monomials: minimum size is 3 words, average size is <sup>4</sup> to 6machine words

Requirements of a memory manager for Singular:

- (1) allocation/deallocation of (small) memory blocks must beextremely fast
- (2) consecutive memory blocks in linked lists must have <sup>a</sup> highlocality of reference
- (3) the size overhead to maintain small blocks of memory must besmall
- (4) the memory manager must have <sup>a</sup> clean API and it must support debugging
- (5) the memory manager must be customizable, tunable, extensible and portable

OMALLOC manages small blocks of memory on <sup>a</sup> per-page basis. That is, each used page is split up into <sup>a</sup> page-header and equally-sizedmemory blocks. The page-header has <sup>a</sup> size of 6 words (i.e., <sup>24</sup> Byte on <sup>a</sup> 32 Bit machine), and stores (among others) <sup>a</sup> pointer to the free-list and <sup>a</sup> counter of the used memory blocks of this page. On memory allocation, an appropriate page (i.e. one which has <sup>a</sup>non-empty free list of the appropriate block size) is determinedbased on the used memory allocation mechanism and its arguments. The counter of the page is incremented, and theprovided memory block is dequeued from the free-list of the page.

- very fast allocation/deallocation of small memory blocks
- high locality of reference ( may be further improved by usingspecific pages (i.e. specific free lists) for certain elements)
- small maintenance size overhead: <sup>24</sup> Bytes per page (0.6 %)

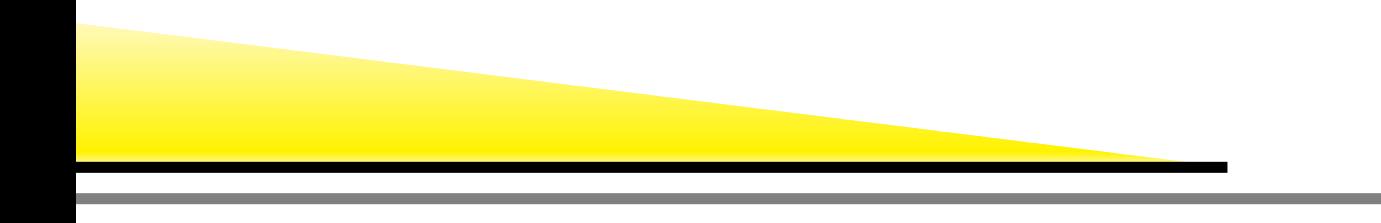

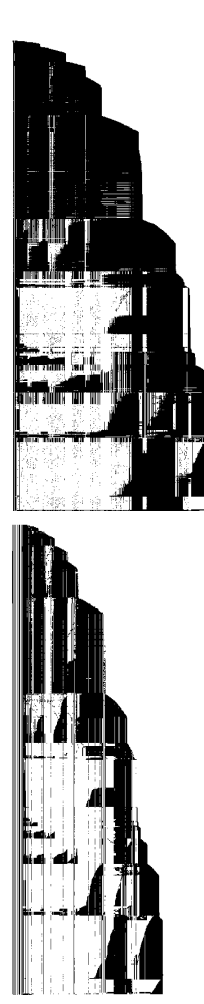

example in char p

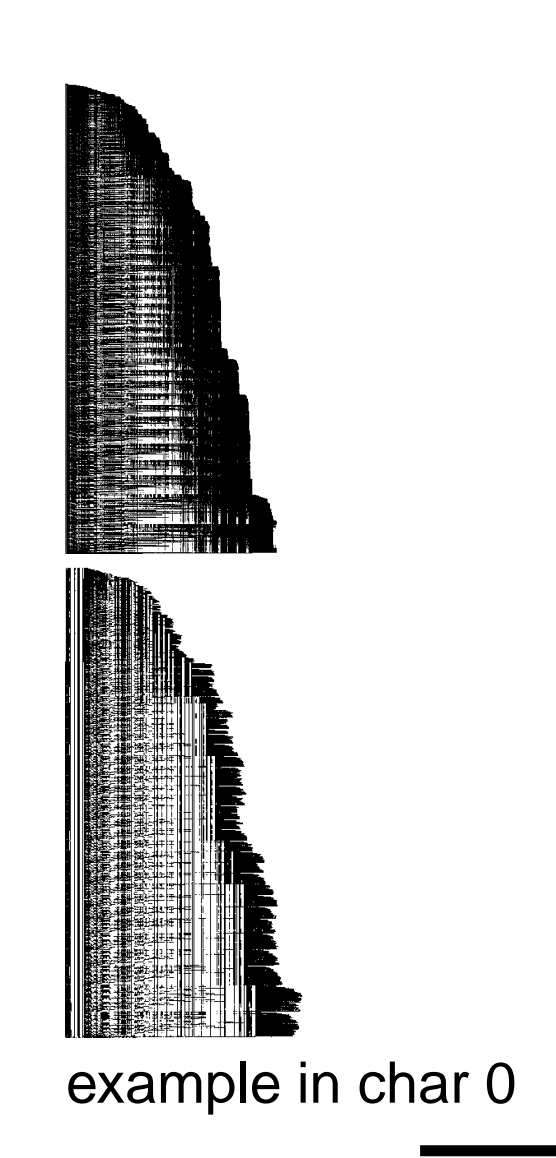

### **Allocated and active pages**

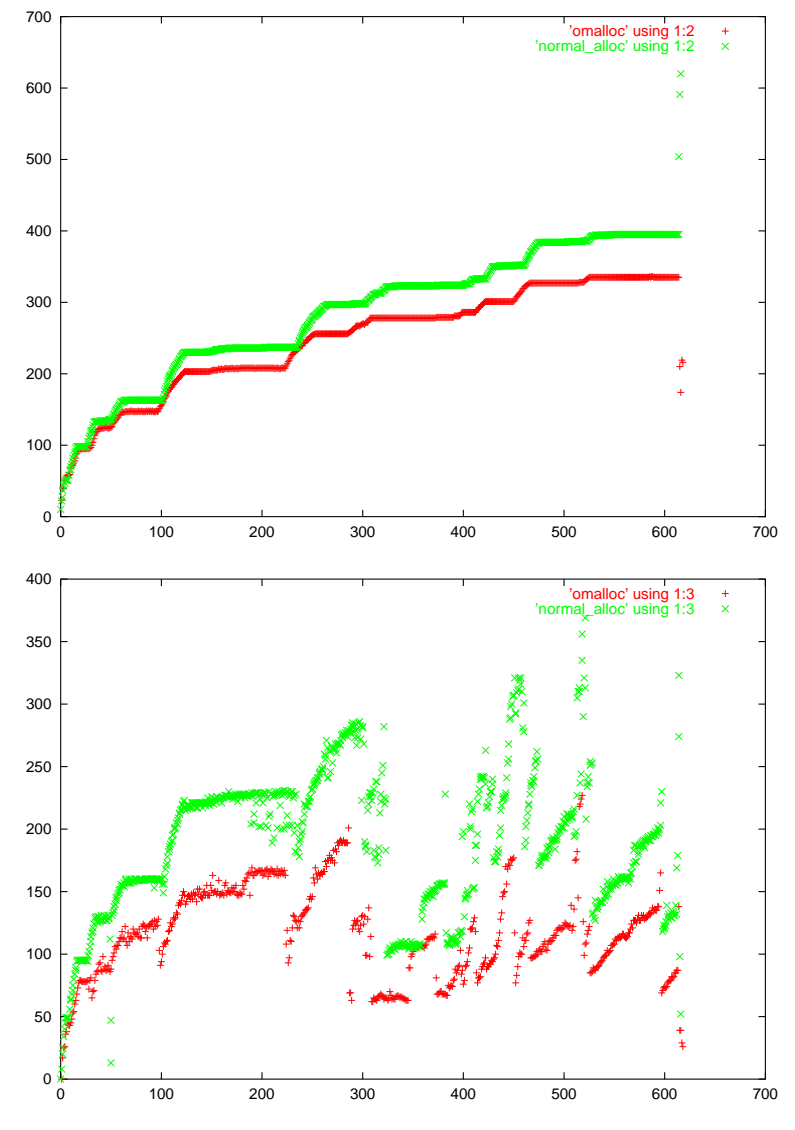

avampla in char p

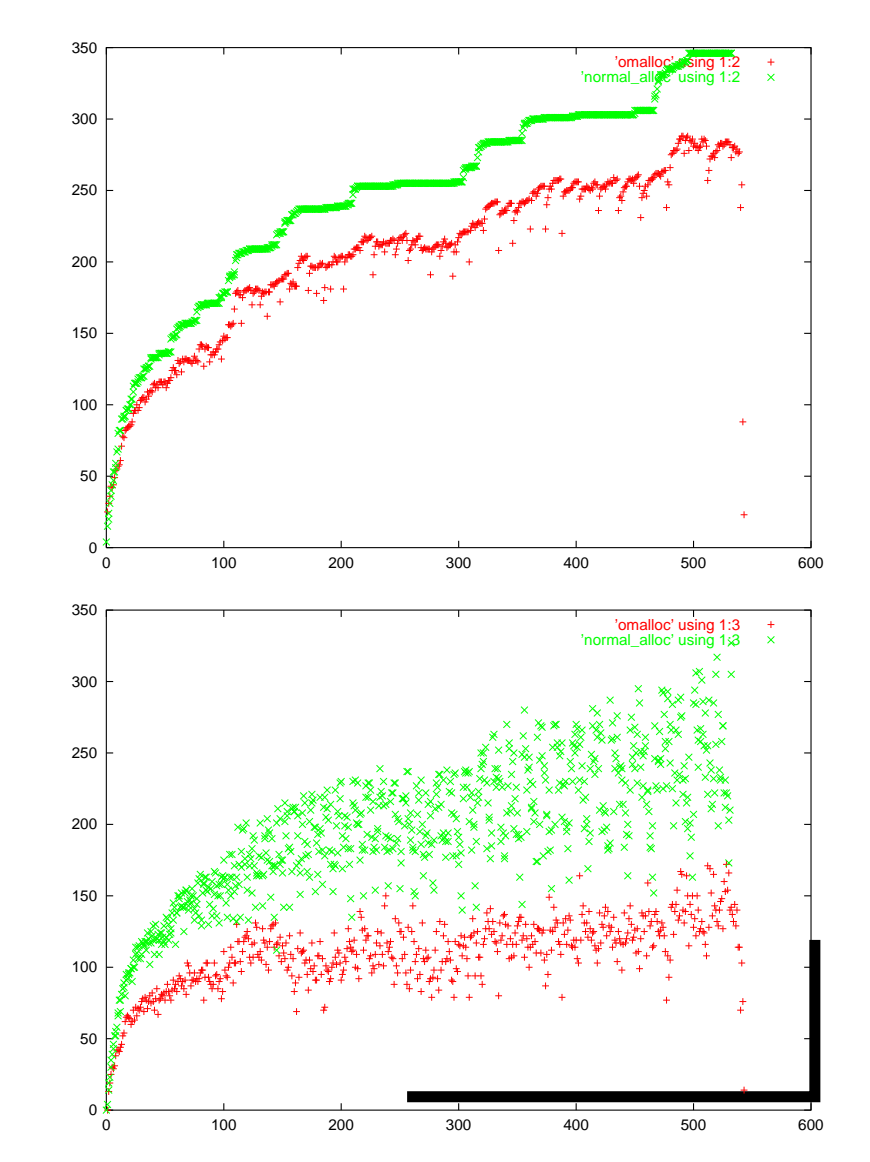

 $\alpha$ v $\alpha$ m $\alpha$   $\alpha$  Anatomy of Singular talk at MaGiX@LIX 2011- – p. 16

- each polynomial is represented as <sup>a</sup> univariate polynomial which has elements of a polynomial ring as coefficients.
- ordering of the variables: the level of the variable, an integer.
- the level of <sup>a</sup> polynomial is the maximum of the level of its parts
- if f.level()==0: base domain ( $\mathbb{Z},\mathbb{Q},\mathbb{Z}/$ ।,...)
- $0\!\!>$  f.level(): algebraic extension
- 0< f.level(): (nonconstant) polynomial

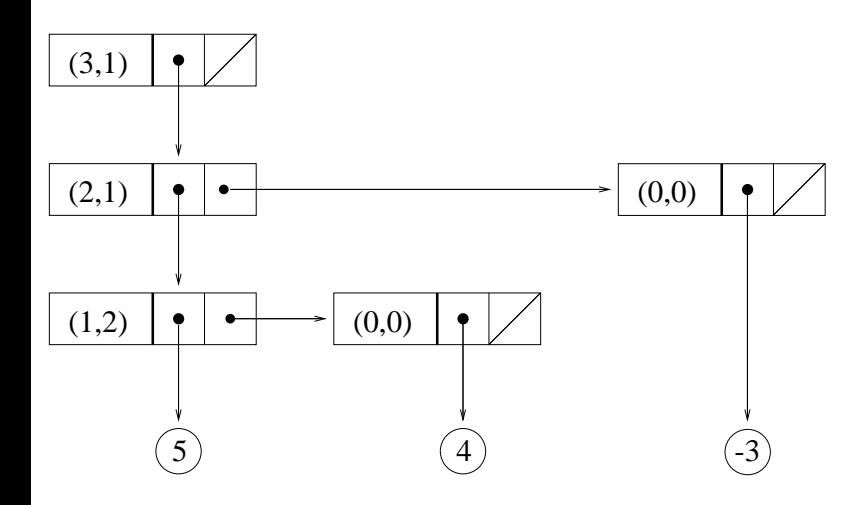

- $\tt number$  is the type for coeffcients,  $\tt coefficient$  holds additional parameters and the function table
- $\operatorname{\text{{\rm poly}}\nolimits}$  is the type for polynomials,  $\operatorname{\text{{\rm r}}\nolimits}$  ing holds additional parameters and the function table
- <sup>a</sup> general version of each routine which uses procedures from<mark>the tables in</mark>  $\texttt{coeff}/\texttt{ring}$
- more versions depending on the size of the monomial (loopunrolling), the type of the coefficients (inlining) exist
- currently: 15 routines, 2173 implementations via macroexpansion
- (operation, argument type(s)) -> procedure to call
- automatic type conversions (type A, type B) -> procedure forconversion

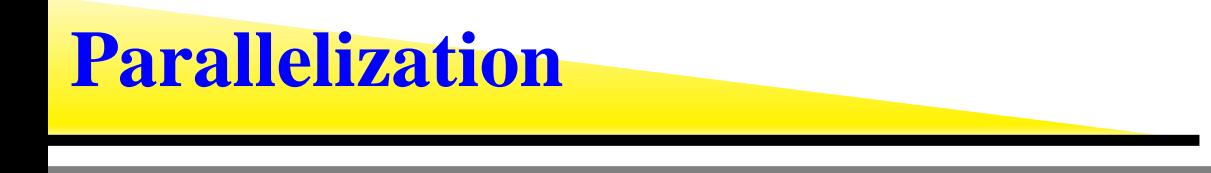

- coarse: seperate processes on (possibly) seperate machines: via links (ssi,MP)
- **o** fine: via threads planned.
- C++-class wrapper for  $\tt poly$  etc.: in preparation
- direct use of poly, etc.
- ${\sf use\,{\tt libsingular.\,a: all\,parts\,of\,SinGular\,in\,The\,}$
- use libsingular.so: main part of <sup>S</sup>INGULAR (kernel, interpreter) in one file

currently used by:

- SAGE (libsingular.so)
- gfan (experimental: libsingular.a)
- gap (experimental: libsingular.so)
- send <sup>a</sup> string of Singular commands to the interpreter
- call via tables in the interpreter (universal interface)
- call routines for polynomials, ideals etc.
- external: GMP: long integers, long floats
- external: FLINT (planned): univariate GCD, univariate factorization
- omalloc <mark>memory management</mark>
- $\texttt{factory/libfac}$  multivariate  $\textsf{GCD}$  and factorization, etc.
- libcoeff coeffcient arithmetic
- $\mathtt{libpoly}$  polynomial arithmetic (including non-commutative rings)
- kernel planned as several libs: Gröbner bases/standard bases/syzygies, operation with ideals/free modules, linearalgebra, numerical solving
- interpreter: flex/bison generated, calls via tables
- SINGULAR libraries

### **SINGULAR: www.singular.uni-kl.de**

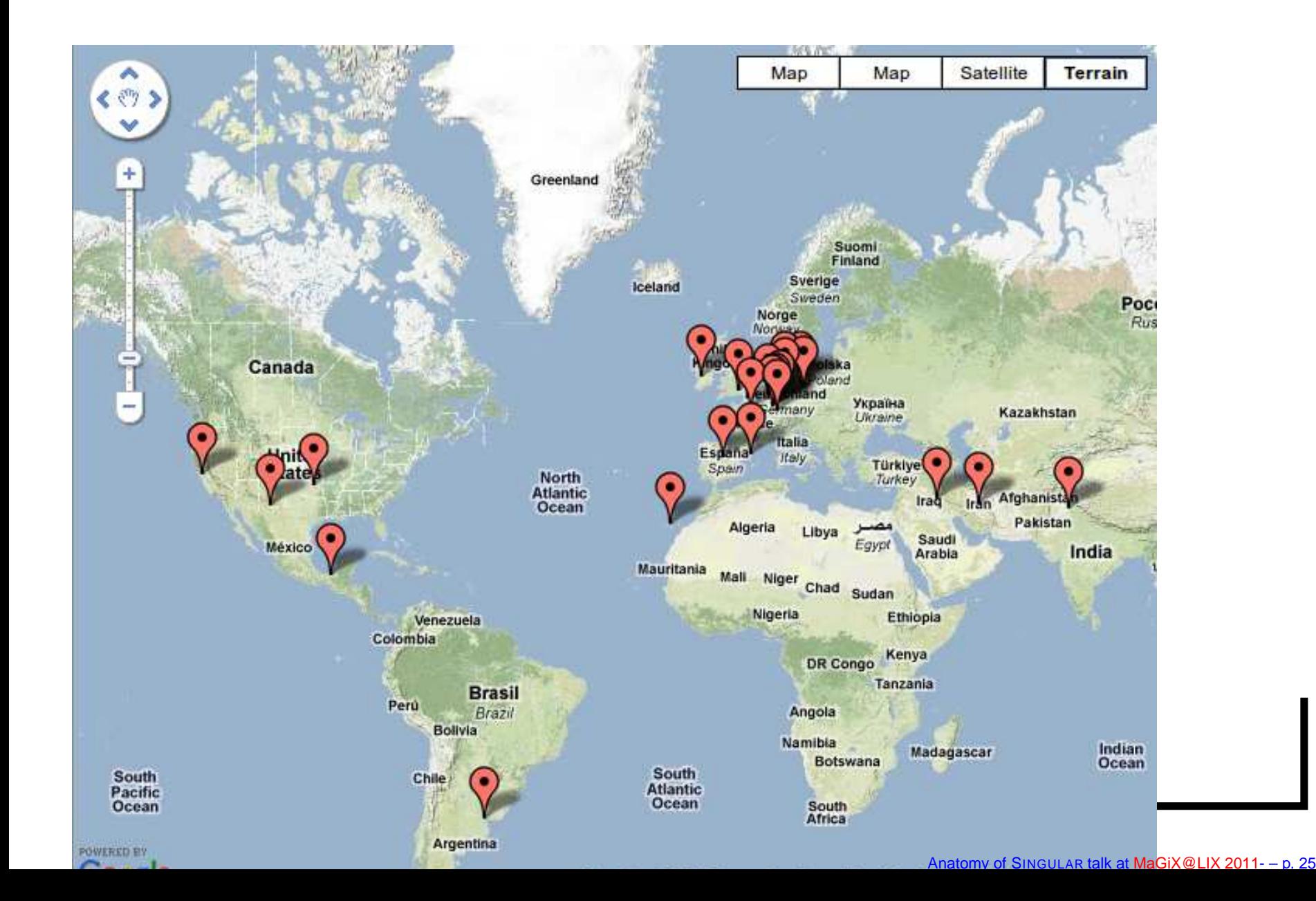